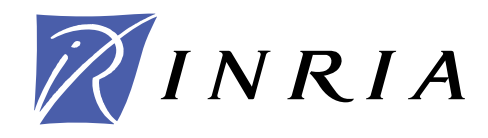

INSTITUT NATIONAL DE RECHERCHE EN INFORMATIQUE ET EN AUTOMATIQUE

# *Avant-Projet* I3D

*Interaction 3D*

*Rocquencourt*

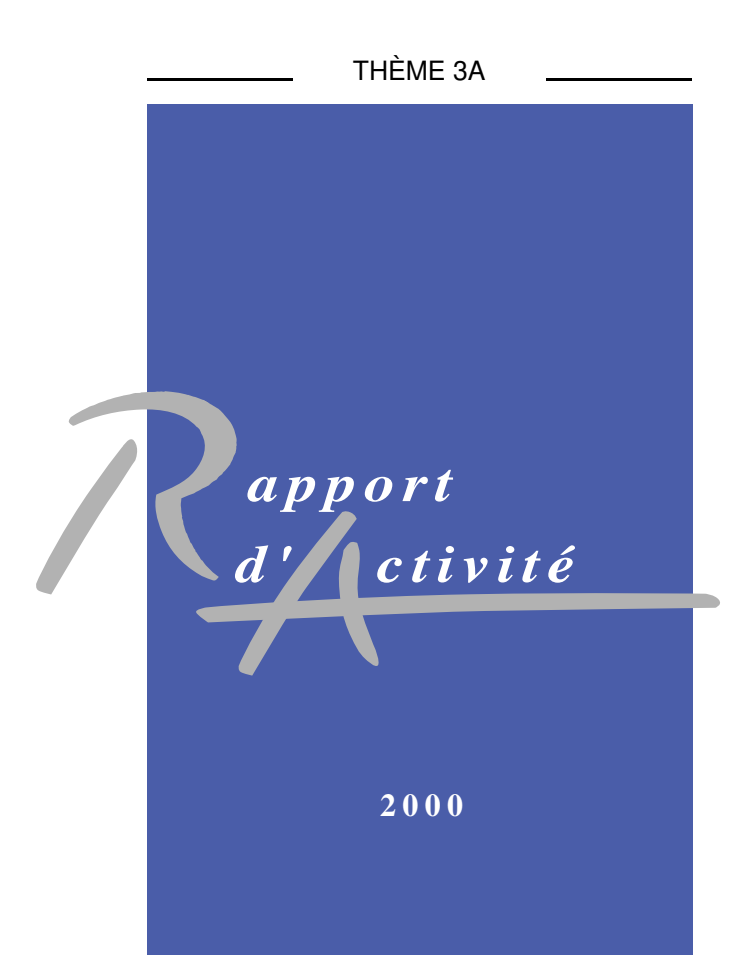

## Table des matières

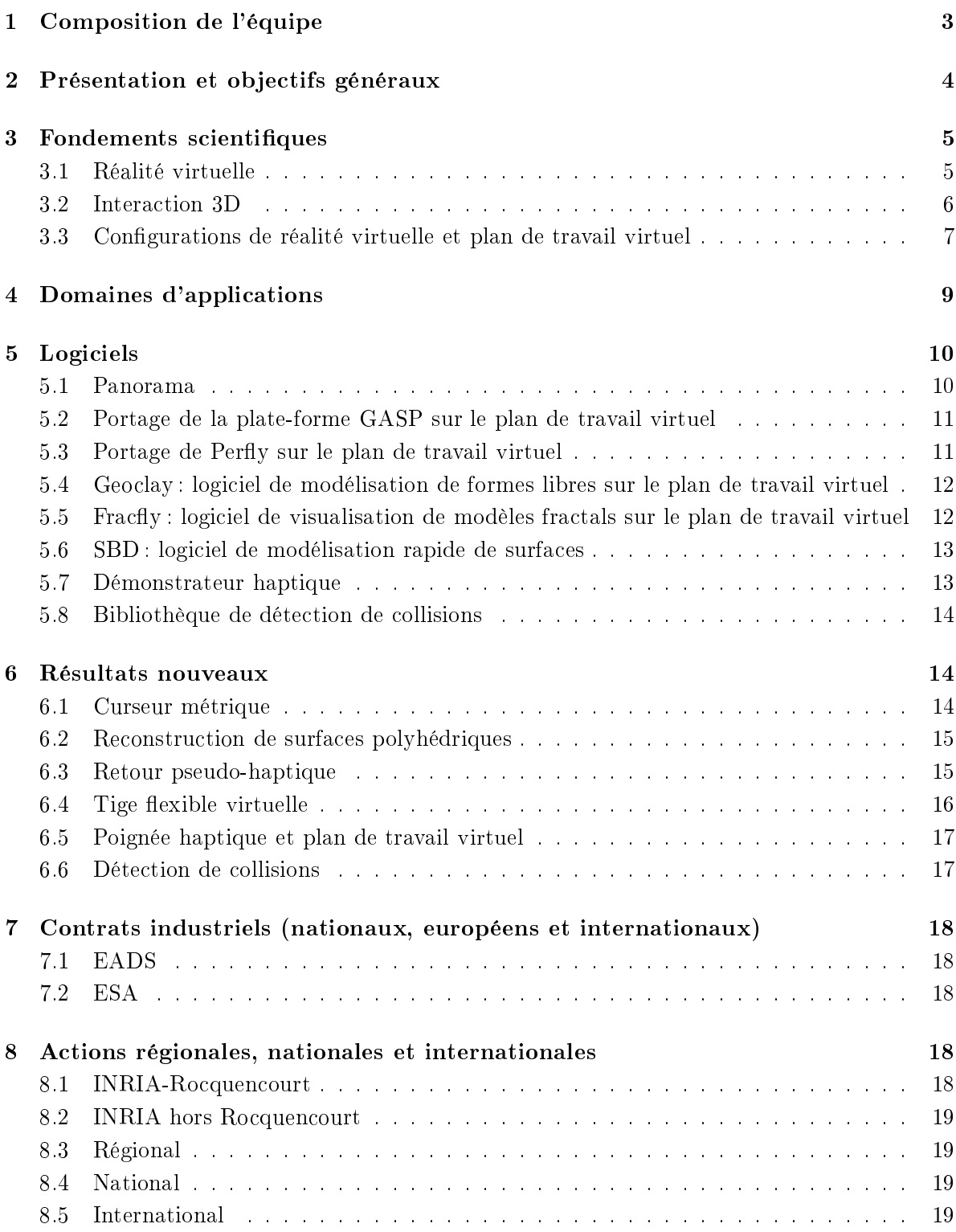

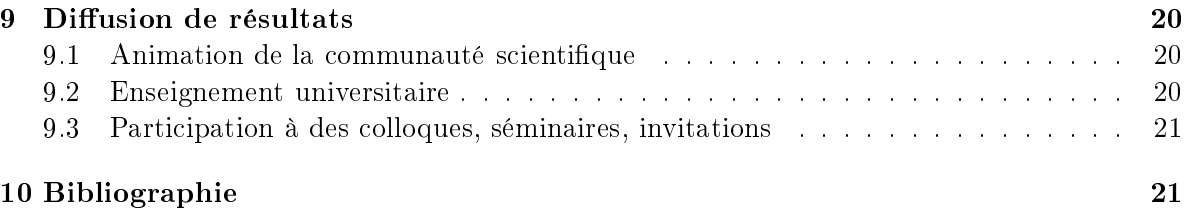

### 1 Composition de l'équipe

### Responsable scientique

Sabine Coquillart [CR]

### Assistante de projet

Laurence Bourcier [AJT, à temps partagé]

Sandrine Boute [TR, à temps partagé à partir du 01/07/00]

### Ingénieur associé

Boris Mansencal [Poste d'accueil à partir du/10/00]

### Ingénieur expert

Nicolas Tarrin [à partir du 01/11/00]

### Doctorants

Mathieu Blossier [bourse MENRT, à partir du 1/10/00]

Jérome Grosjean [bourse MENRT]

Anatole Lécuyer [convention EADS-CRIIF]

Alexis Paljic [bourse INRIA/Région, à partir du 1/10/00]

Stéphane Redon [bourse AMX]

Terii Stein [bourse INRIA]

#### Chercheurs post-doctorant

David Tonnesen [post-doctorant ERCIM, jusqu'au 30/06/00] Zhongke Wu [post-doctorant INRIA, du 01/03 au 31/05/00]

### Collaborateurs extérieurs

Abderrahmane Kheddar [Maître de conférences, Université d'Evry Val d'Essonne] Paul Richard [Maître de conférences, Université d'Anger]

Stagiaires

Mathieu Blossier [Université Paris VI - du 01/04 au 31/07/00]

Guillaume Bouchard [INSA Rouen - du 01/06 au 30/10/00]

Julien Delahaye [Université de Tours - du 03/04 au 24/06/00]

Yann Laneau [Université de Tours - du 03/04 au 24/06/00]

Taegi Lim [Université de Versailles - du 01/04 au 30/09/00]

Alexis Paljic [Université Pierre et Marie Curie - du 01/05 au 30/09/00]

### 2 Présentation et objectifs généraux

Mots clés : interaction 3D, environnements virtuels, retour haptique, IHM, facteurs humains.

Résumé : L'objectif du groupe i3D est de contribuer à rendre l'interaction avec les mondes virtuels au moins aussi simple et intuitive que l'interaction avec le monde réel.

Pour ce faire, trois axes de recherche sont privilégiés :

- L'étude des paradigmes et métaphores d'interaction
- $-L$ 'étude des retours haptiques<sup>1</sup>
- La prise en compte des facteurs humains

L'ob jectif du groupe i3D est de contribuer à rendre l'interaction avec les mondes virtuels au moins aussi simple et intuitive que l'interaction avec le monde réel. Sont privilégiés :

Les approches spatiales : restitution et acquisition spatiales.

- Les environnements immersifs : immersion de la personne dans le monde virtuel ou immersion de l'application dans l'environnement réel de la personne.
- Une meilleure exploitation des diérents canaux sensoriels de l'homme : visuel, haptique, sonore,...

Ces travaux s'appuient sur une configuration qui a été choisie pour ses potentialités en terme d'interaction et son adéquation avec les critères précédents : le plan de travail virtuel (3.3).

Les recherches du groupe s'articulent autour de trois axes :

### L'étude des paradigmes et métaphores d'interaction.

<sup>1.</sup> retour d'effort et/ou retour tactile

Des tâches apparemment aussi simples que le déplacement à l'intérieur d'une scène virtuelle ou la prise d'un objet et son repositionnement sont aujourd'hui encore difficiles à réaliser dans un monde virtuel. L'objectif de ce thème est d'étudier de nouveaux paradigmes et métaphores d'interaction en privilégiant les approches citées ci-dessus.

#### L'étude des retours haptiques.

Il existe plusieurs approches pour restituer une sensation de retour haptique : le retour haptique réel (utilisation d'un périphérique à retour haptique), le retour pseudo-haptique (voir  $6.3$ ), l'utilisation d'accessoires "props", le recours à des substitutions sensorielles. L'objectif de ce thème est l'étude de ces différentes approches afin de permettre une meilleure caractérisation du retour haptique en fonction de la tâche à réaliser.

#### La prise en compte des facteurs humains.

En complément des deux thèmes précédents, le groupe de recherche entend chaque fois que c'est possible conduire des expérimentations soit en amont de ses recherches, pour des tests psychophysiques sur la perception humaine ou pour des évaluations de périphériques ou de techniques existantes, soit en aval pour l'évaluation des approches mises au point.

Le groupe i3D souhaite privilégier la généricité des solutions proposées. Les résultats ont pour vocation à être intégrés dans des applications variées issues de domaines applicatifs eux aussi variés. Cependant, concernant les développements applicatifs, le groupe privilégie, actuellement les applications les plus prometteuses en terme de valorisation industrielle pour le plan de travail virtuel :

- $-L'$ exploration interactive de données complexes : résultats de calculs scientifiques, modèles fractals, maillages,...
- Le prototypage virtuel : montage/démontage, routage... pour les secteurs automobile, aéronautique,...
- La modélisation interactive : définition en machine de la géométrie, aspect,... d'une scène 3D.

#### 3 Fondements scientifiques

#### $3.1$ Réalité virtuelle

Mots clés : réalité virtuelle.

Nous proposons de commencer ce paragraphe sur les fondements scientiques en précisant le sens du terme *réalité virtuelle* qui est sujet à discussions. Nous le ferons non pas en proposant une  $n + 1^{eme}$  définition mais en situant la réalité virtuelle par référence au domaine de la synthèse d'images qui est plus ancien, mieux délimité, et que l'on a actuellement trop tendance à confondre avec la réalité virtuelle.

La synthèse d'images regroupe l'ensemble des techniques conduisant à la production d'images (xes ou animées) représentant une maquette numérique, une scène ou un monde virtuel. Pour simplier, on peut dire que la synthèse d'images est une restitution d'une scène virtuelle à travers un album photo (image fixe) ou un film (images animées).

La réalité virtuelle permet d'enrichir la perception de la scène virtuelle en offrant à la personne la possibilité d'interagir avec cette scène. Il lui est proposé de passer d'un rôle passif à un rôle actif, de "vivre" l'expérience virtuelle au lieu de se contenter de la visionner. En reprenant l'image précédente, la réalité virtuelle peut être comparée à la visite d'un pays en se rendant sur place par opposition au reportage photo ou au film documentaire. Cependant, contrairement au cas réel, où le reportage photo ou le lm documentaire sont bien distincts du vécu de l'expérience, dans le monde virtuel il existe un continuum entre les applications classiques et la réalité virtuelle. C'est principalement la position de cette frontière qui est sujette à discussions.

Un premier élément de réponse se trouve en consultant les diverses dénitions de la réalité virtuelle. La notion la plus couramment associée au terme réalité virtuelle est celle d'immersion. On parle de réalité virtuelle lorsque l'interaction est suffisamment réaliste pour procurer une sensation d'immersion, de communion, de fusion entre la personne et l'application. Cette notion d'immersion reste bien subjective. Doit-on la préciser? Ou n'est-elle pas plutôt sujette à évolution au fur et à mesure des progrès de la recherche en réalité virtuelle ? Nous optons pour cette deuxième solution et nous nous contenterons d'énumérer, dans le désordre, quelques critères conduisant à améliorer l'immersion : vision stéréoscopique, visualisation sur grands écrans, suivi des mouvements de la tête, interaction spatiale, superposition des espaces virtuels et réels, interaction à deux mains, interaction multi-sensorielle, simulation temps-réel,... Pour résumer, nous dirons que plus nombreux sont ces critères, plus forte est la sensation d'immersion et plus justifié est le terme réalité virtuelle.

#### 3.2 Interaction 3D

Mots clés : interaction 3D, IHM.

L'importance de l'interaction 3D en réalité virtuelle (3.1) couplée à l'immaturité du domaine, en fait un des tout premiers défis de la réalité virtuelle.

Malgré son importance majeure, l'interface homme-application<sup>2</sup> est actuellement loin de procurer le même niveau de satisfaction que d'autres sous-domaines de l'informatique graphique <sup>de co</sup>clos du informatique graphique, la course au réalisme engagée depuis plus de vingt ans a conduit à des résultats impressionnants, où le monde virtuel est parfois difficilement discernable du monde réel. Qui n'a pas un jour hésité en voyant certaines images de radiosité

<sup>2.</sup> on parlera d'interface homme-application et non homme-machine comme on a l'habitude de le faire en 2D car l'ob jectif est bien de rendre la machine transparente et de donner l'impression à l'utilisateur d'interagir directement avec l'application

<sup>[</sup>CGL00] S. COQUILLART, J. GROSJEAN, A. LÉCUYER, « Interaction et systèmes haptiques », rapport de recherche, Séminaire INRIA "Environnements virtuels à base de projections sur grands écrans", 2000.

sur des scènes complexes, avec des effets d'éclairement des plus réalistes. Qu'il s'agisse de la modélisation, de l'animation, ou de la visualisation, nous avons tous un jour douté devant une image ou une séquence d'images que nous ne savions pas comment classer : réel ou virtuel? En revanche, ce sentiment de doute est beaucoup plus rare dès qu'il y a interaction. A l'inverse, c'est souvent un sentiment de malaise ou de maladresse qui domine. En effet, les processus d'interaction avec les mondes virtuels sont encore souvent très pauvres. Une grande ma jorité des systèmes est développée sur des congurations 2D du type station de travail. L'interface est aussi fréquemment inspirée du 2D. On retrouve souvent le concept WIMP (windows, icons, menus, and pointing). A titre d'exemple, des opérations aussi simples que la navigation à l'intérieur de scènes 3D virtuelles, ou la manipulation (déplacement) d'entités dans une scène 3D virtuelle, sont des problèmes qui suscitent encore des recherches. Cette relative pauvreté de l'interaction avec les mondes virtuels est d'autant plus mal perçue que le monde réel, dans lequel nous vivons et avec lequel nous avons l'habitude d'interagir, est un monde très riche. Toute "machine" un peu complexe (voiture, vélo, télévision, téléphone, instrument de musique,...) dispose de son propre mode d'interaction adapté à la tâche à accomplir.

En contrepartie de cette relative pauvreté des interfaces actuelles, certaines congurations et certaines approches récentes sont très prometteuses. Ce sont des approches plus spéciquement 3D ou exploitant mieux les diérents canaux sensoriels.

En résumé, nous sommes actuellement face à :

- un réel besoin : utilisateurs de plus en plus exigeants et foisonnement d'applications.
- $-$  une situation non satisfaisante: interfaces pauvres: essentiellement 2D, avec une forte sous-utilisation de la bande passante entre l'homme et l'utilisateur.
- de fortes potentialités : des congurations et des approches très prometteuses à étudier ou à concevoir.

#### 3.3 Configurations de réalité virtuelle et plan de travail virtuel

**Mots clés** :  $CAVE^{TM}$ , mur plats ou cylindriques, plan de travail virtuel, workbench, visiocasque, immersion.

Beaucoup des travaux de recherche et surtout de développement du groupe sont dictés par le plan de travail virtuel acquis récemment par l'INRIA-Rocquencourt. Ce paragraphe décrit brièvement cette conguration et la situe par rapport aux autres congurations de la même classe.

La réalité virtuelle a longtemps été identifiée aux visiocasques. Dans cette classe, on trouve les visiocasques HMD (Head Mounted Display) souvent appelés casques de réalité virtuelle qui isolent l'utilisateur de son environnement réel et nécessitent l'usage d'avatars. On trouve aussi les casques semi-transparents (see-through) qui présentent l'avantage de voir le monde réel par transparence mais offrent des caractéristiques en terme de résolution, champ de vision,... trop faibles pour la plupart des applications industrielles.

Les visiocasques sont aujourd'hui souvent délaissés au profit des configurations à base de projections sur grands écrans. Plus récentes, moins invasives et offrant de meilleurs caractéristiques, ces configurations prennent plusieurs formes. Dans cette classe, on trouve les  $CAVE^{TM}$ , les murs plats ou cylindriques et les plans de travail virtuels (workbenchs). Voir [Coq98] pour une introduction plus détaillée de cette classe de configurations.

La  $\text{CAVE}^{TM3}$ ,  $\text{CNSD93}$  est probablement la plus connue de ces configurations. C'est aussi la plus chère et la plus lourde à mettre en œuvre et à maintenir. Elle se présente sous la forme d'une pièce d'environ 3 mètres de côté avec une rétro-pro jection du monde virtuel sur un nombre de faces allant de 4 (trois murs et le sol) à 6 pour certaines congurations récentes. Cette configuration procure une bonne sensation d'immersion grâce aux écrans qui "entourent" la personne, à la visualisation stéréoscopique et à l'affichage avec capture des mouvements de la tête. Cette configuration est très bien adaptée à des applications de navigations à l'intérieur de grands espaces (visite de sites virtuels : architecture, parc d'attraction, simulation de conduite,...).

Le mur est un grand écran plat ou cylindrique sur lequel le monde virtuel est visualisé à l'aide généralement de 3 projecteurs. Le positionnement des personnes : assises devant l'écran et l'absence de capture des mouvements de la tête en font une conguration plus passive, idéale pour des expériences en groupe d'une vingtaine de personnes comme des revues de pro jets par exemple.

Le plan de travail virtuel (ou "Workbench", ou "Responsive WorkbenchTM" (1997), par référence au premier système développé  $[\text{KF94,KBF+95}]$  est la plus "légère" de ces configurations (voir Fig.1). Souvent moins connue que la  $CAVE^{TM}$ , cette configuration n'en est par beaucoup d'aspects pas moins attractive, bien au contraire. Disposant d'un écran horizontal (plus éventuellement un deuxième vertical permettant d'élargir le champ de vision) qui représente un plateau de table, le plan de travail virtuel permet de visualiser une scène virtuelle à porté

[KBF+ 95] W. Krüger, C. Bohn, B. Fröhlich, H. Schüth, W. Strauss, G. Wesche, The Responsive Workbench: A Virtual Work Environment», IEEE Computer, juillet 1995, p. 42-48.

<sup>3.</sup> CAVE est une marque déposée de l'université d'Illinois

<sup>4.</sup> "Reponsive Workbench" est une marque déposée du GMD

<sup>[</sup>Coq98] S. Coquillart, «Environnements virtuels à base de projections sur grands écrans», in :  $GT-RV'98$ , 1998.

<sup>[</sup>CNSD93] C. CRUZ-NEIRA, D. SANDIN, T. DEFANTI, «Surround-Screen Projection-Based Virtual Reality: The Design and Implementation of the CAVE», in: Computer Graphics (SIGGRAPH Proceedings), p. 135-142, août 1993.

<sup>[</sup>CW00] S. COQUILLART, G. WESCHE, «Interaction Techniques and Applications on the Workbench», rapport de recherche, Séminaire INRIA "Environnements virtuels à base de projections sur grands écrans", 2000.

<sup>[</sup>KF94] W. KRÜGER, B. FRÖHLICH, «The Responsive Workbench», IEEE Computer Graphics and Appli $cations, \text{ mai } 1994, \text{ p. } 12-15.$ 

de mains, devant l'observateur. Pour ce faire, un projecteur vidéo, après réflexion sur un ou plusieurs miroirs, pro jette l'image par rétro-pro jection sur l'écran représentant la surface de la table. Une vision en relief est procurée par un système de visualisation stéréoscopique avec lunettes actives. Comme pour la  $\text{CAVE}^{TM}$ , un système de capture des mouvements de la tête est disponible.

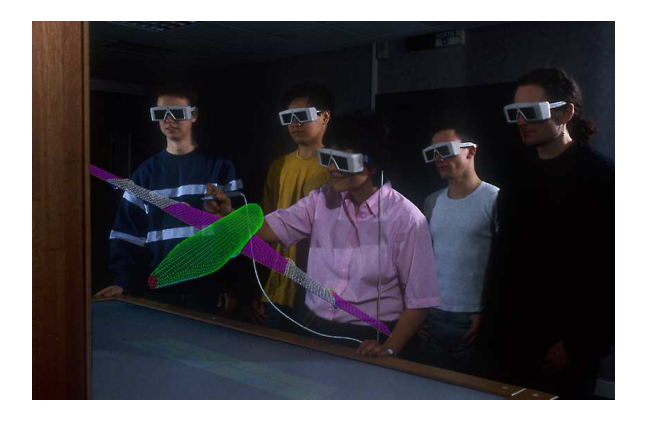

FIG.  $1 - Le$  plan de travail virtuel

Outre sa forme qui la prédestine à des manipulations sur un plateau de table, cette configuration se caractérise par de fortes potentialités en terme d'interactivité. Son système de capture des mouvements de la tête permet une superposition des espaces de visualisation et de manipulation (espace virtuel et espace réel) et ouvre la voie à des interactions plus simples et plus intuitives. De surcroît, alors qu'une immersion maximum de la personne dans le monde virtuel a longtemps été prônée, en particulier avec les visiocasques, cette conguration introduit l'approche inverse, plus confortable : l'immersion de l'application dans l'environnement (réel) de l'utilisateur (dans le bureau d'étude par exemple, à côté ou à la place de la table à dessiner). Ce dispositif vient donc s'insérer dans le monde réel de l'utilisateur, lui procurant des sensations très agréables et très proches de ce qu'il peut connaître quand il observe ou manipule des objets sur une table. C'est donc tout naturellement que les applications de cette configuration sont celles où l'utilisateur observe et manipule des données ou maquettes numériques qui reposent devant lui, à portée de mains.

### 4 Domaines d'applications

Dans le domaine de l'interaction 3D, les applications revêtent un intérêt tout particulier. Outre leur rôle important en matière de transfert industriel, elles sont indispensables en aval et en amont des travaux de recherche que nous menons. Elles permettent à la fois de valider nos travaux, de faire connaître le plan de travail virtuel, et de susciter de nouveaux problèmes d'interaction, donc de nouvelles recherches.

Comme nous l'avons vu précédemment, nous souhaitons privilégier les tâches et les problèmes génériques dans nos recherches. Par conséquent, les résultats de nos travaux ont pour vocation à être intégrés dans des applications variées. Cependant, tout en mettant l'accent sur la généricité des résultats, nous avons choisi quelques applications pour lesquelles l'utilisation du plan de travail virtuel nous semble particulièrement prometteuse. Ces applications sont par ordre d'importance : la visualisation et l'analyse de données complexes (données géologiques, modèles fractals, maillages complexes, graphes,...), le prototypage virtuel (montage/démontage,...) et la modélisation. Nous ne nous fixons en revanche aucune contrainte sur les domaines applicatifs auxquels nous appliquons nos résultats.

#### **Logiciels**  $\overline{5}$

#### $5.1$ Panorama

Aujourd'hui, un des freins important au développement du plan de travail virtuel est le manque de plates-formes logicielles et d'applications disponibles sur la configuration. Deux choix s'offrent à nous : se lancer dans le développement d'une plate-forme logicielle pour le plan de travail virtuel ou mener une politique de portage de plates-formes et d'applications existantes.

Nous avons choisi la deuxième solution. La première raison de ce choix est la taille de l'équipe. De gros développements supposent des moyens humains importants et stables ce qui n'est pas le cas et n'est probablement pas envisageable à court ou moyen terme dans des proportions susantes. La deuxième raison est d'ordre plus technique. Un certain nombre de plates-formes ont été développées soit sur le plan de travail virtuel soit en dehors. Toutes ont beaucoup de qualités mais aucune ne satisfait nos pro jets de transfert industriel pour des applications variées. L'intégration de nos résultats de recherche dans des applications variées étant pour nous primordiale, il nous faut pouvoir disposer de plusieurs systèmes.

Le choix a donc été fait de privilégier le portage de plates-formes logicielles ou d'applications existantes. Les deux actions les plus signicatives allant dans cette direction sont : le portage de GASP, la plate-forme de simulation du projet Siames de l'IRISA et le portage prochain de Open-Inventor, 3D MasterSuite et Amira dans le cadre du pro jet RNTL Immersive Inventor labellisé en juin 2000. Dans une moindre mesure, on peut aussi citer l'utilisation d'AVANGO, plate-forme développée par le GMD, et le portage de Pery (Performer) à des fins d'expérimentation dans le cadre de nos recherches.

Les paragraphes suivants décrivent le portage des plates-formes GASP et Perfly. Ensuite, sont présentées deux applications développées l'une à partir de la plate-forme AVANGO : Geoclay, l'autre à partir de Perfly : Fracfly, un programme de visualisation interactive de modèles fractals. Une application de modélisation rapide, actuellement indépendante du plan de travail virtuel et développée dans un contexte contractuel est ensuite décrite, suivie d'un démonstrateur haptique, lui aussi développé dans un contexte contractuel et hors plan du travail virtuel. Cette dernière application et le démonstrateur ont pour vocation à être portés sur le plan de travail virtuel au dessus de l'une des plates-formes logicielles disponibles. Enfin, CONTACT une bibliothèque de détection de collisions est décrite. Cette bibliothèque a pour vocation d'être intégrée dans plusieurs applications, elle est déjà intégrée dans le démonstrateur haptique.

#### $5.2$ 5.2 Portage de la plate-forme GASP sur le plan de travail virtuel

Participants : Alexis Paljic, Zhongke Wu, Sabine Coquillart.

Mots clés : plate-forme, simulation, animation, acteurs autonomes, collaboration, plan de travail virtuel.

GASP (General Animation and Simulation Platform) est une plate-forme de simulation d'environnements 3D virtuels développée par l'IRISA <sup>[DM00]</sup>. Basée sur une structure modulaire, GASP permet la construction de simulations intégrant des acteurs intelligents, ou pilotés par l'utilisateur (par exemple des piétons, voitures, pour un environnement urbain virtuel).

Ces simulations ont aussi vocation a être distribuées, pour augmenter la puissance de calcul, ainsi que d'inclure un mode collaboratif à plusieurs utilisateurs à travers un réseau. Cette plate-forme fournit diérents services nécessaires à la mise en place d'une telle simulation : visualisation 3D, fonctionnalités réseau, une structure de programmation permettant au programmeur de créer de nouveaux acteurs pour la simulation.

La plate-forme a été portée sur le plan de travail virtuel de Rocquencourt. Ce portage a en particulier nécessité d'adapter la visualisation 3D, initialement développée pour un écran semi-cylindrique, à une configuration à deux écrans perpendiculaires. La visualisation 3D a aussi été adaptée pour exploiter le caractère immersif du plan de travail virtuel, par l'a jout de fonctionnalités de navigation dans la scène utilisant les périphériques a 6 degrés de liberté disponibles dans la configuration de Rocquencourt. Des premiers tests d'utilisation collaborative de la plate-forme ont aussi été réalisés.

### 5.3 Portage de Perfly sur le plan de travail virtuel

Participants : Jérôme Grosjean, Sabine Coquillart.

Mots clés : Performer, plan de travail virtuel.

Perfly est un programme de démonstration des fonctionnalités de Performer (bibliothèque graphique haut niveau gérant le multi-pipes, le multi-process,...). Ce programme a été porté sur le plan de travail virtuel. Il est utilisé pour mettre au point et tester des résultats de recherche. Le programme de visualisation de modèles fractals (5.5) est développé à partir de cette plate-forme. Il est aussi utilisé pour visualiser des jeux de données (modèles) fournis par des partenaires.

<sup>[</sup>DM00] T. DUVAL, D. MARGERY, «Using GASP for Collaborative Interactions within 3D Virtual Worlds», in: Second International Conference on Virtual Worlds (VW'2000), Lecture Notes in Computer Science, Artifial Intelligence series (Springer LNCS/AI), Paris, France, 2000.

#### $5.4$ 5.4 Geoclay : logiciel de modélisation de formes libres sur le plan de travail virtuel

Participant : David Tonnesen.

Mots clés : modélisation interactive, sculpture, plan de travail virtuel.

Geoclay est un programme de modélisation de formes libres développé sur le plan de travail virtuel en collaboration avec le GMD. Ce programme propose de déformer interactivement des surface par l'utilisation d'outils de sculpture (actuellement une sphère), outils rigides qui au contact de la surface la déforment. Ce logiciel, qui est actuellement incomplet en terme de fonctionnalités, exploite parfaitement les potentialités d'interaction du plan de travail virtuel. Il est régulièrement présenté lors de démonstrations sur cette conguration et s'avère être d'une utilisation très simple et intuitive. Il fascine tous les publics !

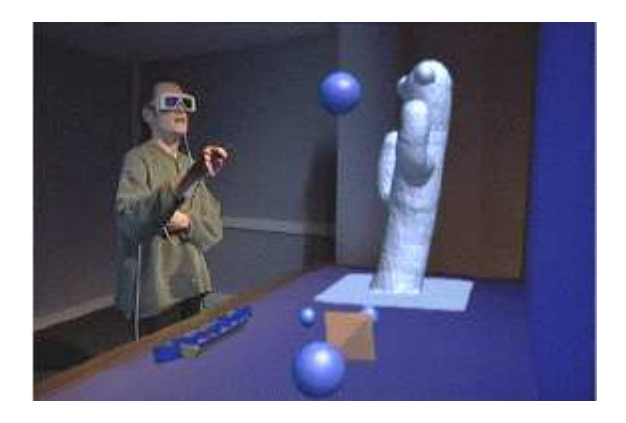

FIG.  $2 - Geoclay$ 

#### 5.5 Fracfly: logiciel de visualisation de modèles fractals sur le plan de travail virtuel

Participants : Guillaume Bouchard, Sabine Coquillart, Evelyne Lutton.

Mots clés : visualisation, modèles fractals 3D, plan de travail virtuel.

Largement étudiées en deux dimensions, les fractales ont été beaucoup moins explorées en 3 dimensions. Ce travail constitue un premier test de visualisation interactive et immersive de données 3D complexes sur le plan de travail virtuel (voir Fig.3). Le logiciel développé par Guillaume Bouchard exploite au mieux les potentialités de cette configura tion. Trois modes de visualisation sont implémentés : isosurfaces, nuage de points et lignes. Parmi les outils de visualisation et de manipulation proposés, on citera : la manipulation interactive de plans de coupe, la modication interactive des couleurs du modèle et des plans de coupe, la modication interactive de certains paramètres de la fractale, le zoom interactif, le changement interactif de modèle fractal.

Différents modèles fractals ont été visualisés et peuvent être explorés à l'aide du logiciel : modèles de Julia, IFS, modèles de Lyapounov...

Le logiciel est basé sur la plate-forme logicielle Perfly portée sur le plan de travail virtuel. Il fonctionne sur le Plan de travail virtuel ainsi que sur station de travail, pour des tests.

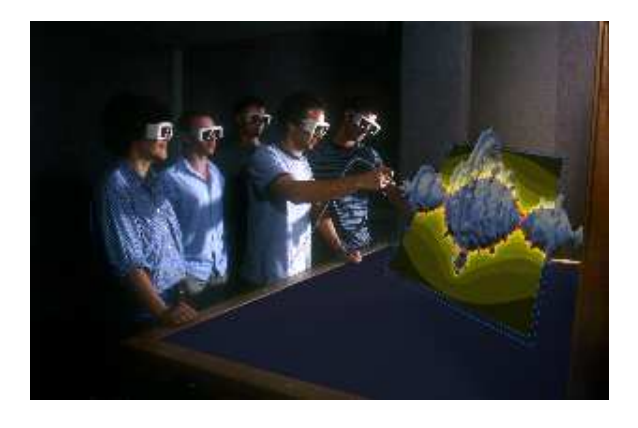

 $FIG. 3 - FracFly.$ 

### 5.6 SBD : logiciel de modélisation rapide de surfaces

Participants : Terii Stein, Jérôme Grosjean, Sabine Coquillart.

Mots clés : logiciel, modélisation de surfaces.

Dans le cadre d'une coopération franco-israélienne avec l'institut Technion à Haifa, un pro jet de modélisation rapide de surfaces est en cours de développement.

En accord avec la tendance actuelle, l'ob jectif est de développer des outils de modélisation spécifiques qui permettent une modélisation approchée mais simple et efficace. La version actuelle du système permet la modélisation interactive de surfaces polyhédriques quelconques. Elle intègre plusieurs résultats de recherche récents : le curseur métrique (6.1) et une méthode incrémentale de reconstruction automatique de faces à partir d'un réseau d'arêtes (6.2).

### 5.7 Démonstrateur haptique

Participants : Anatole Lécuyer, Sabine Coquillart.

Mots clés : démonstrateur haptique, prototypage virtuel, aéronautique.

Dans le cadre d'une convention EADS-INRIA-LRP, un démonstrateur haptique a été développé pour EADS. Ce démonstrateur à pour ob jectif de tester diérents aspects de la technologie haptique sur un cas typique de prototypage virtuel aéronautique.

Une première version du démonstrateur a été développée (voir Fig.4). Elle est basée sur le stylo à retour d'effort PHANTOM et la bibliothèque de détection de collision CONTACT (voir 5.8). Le démonstrateur permet de manipuler une pièce dans un environnment virtuel aéronautique et de ressentir les chocs lorsque l'ob jet manipulé rencontre un autre ob jet de l'environnement.

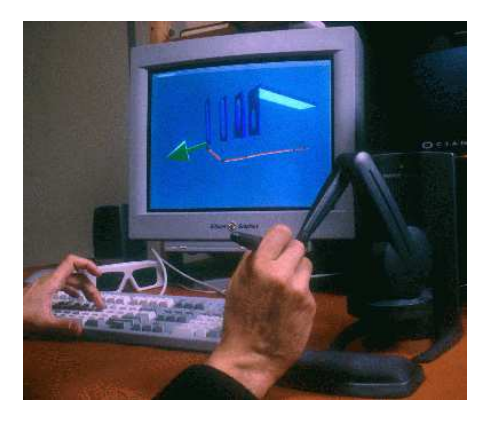

FIG.  $4-D$ émonstrateur haptique.

### 5.8 Bibliothèque de détection de collisions

Participants : Stéphane Redon, Abderhamanne Kheddar, Sabine Coquillart.

Mots clés : détection de collision.

CONTACT (CONTinuous and Accurate Collision Tracking) est une bibliothèque de détection de collisions qui intègre l'approche de détection de collisions continue présentée dans (6.6). Cette bibliothèque est modulaire et a pour vocation à être intégrée dans des applications variées. Le démonstrateur haptique (5.7) est basé sur ces bibliothèques.

#### 6 Résultats nouveaux

### 6.1 Curseur métrique

Participants : Terii Stein, Sabine Coquillart.

Mots clés : curseur 3D.

Dans le cadre de l'axe de recherche sur les paradigmes et métaphores d'interaction, une priorité est de proposer des approches plus précises que celles qui existent actuellement. Un nouveau curseur dit Curseur Métrique [5, 6, 11] (voir Fig. 5) a été proposé. Ce curseur combine au sein d'un même outil simple et intuitif des fonctionnalités de grille, de règle (pour mesurer ou reporter des distances) et de rapporteur.

Initialement conçu sur station de travail dans le cadre d'un projet sur la modélisation rapide, ce curseur a pour vocation à être porté sur le plan de travail virtuel où sa manipulation devrait être facilitée grâce aux périphériques 3D. Des évaluations seront aussi nécessaires pour confirmer les bénéfices de cet outil.

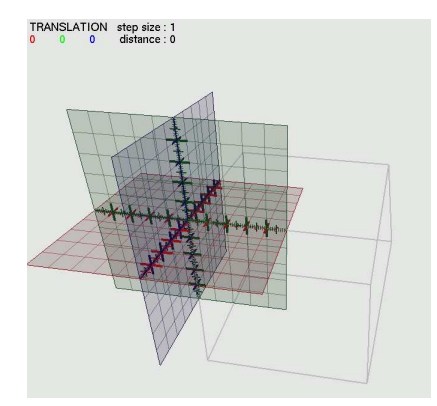

FIG.  $5 - Le$  curseur métrique

### 6.2 Reconstruction de surfaces polyhédriques

Participants : Jérôme Grosjean, Terii Stein, Sabine Coquillart.

Mots clés : reconstruction de surfaces, modèles polyhédriques.

Ces travaux s'inscrivent dans le cadre du développement d'une application destinée à réaliser des esquisses 3D de formes polygonales quelconques (voir 5.6). Bien qu'un grand nombre de méthodes existent pour la modélisation d'ob jets 3D, la plupart sont basées sur la construction d'ob jets solides ou de surfaces fermées. La méthode choisie dans le logiciel SBD pour modéliser les objets est basée sur l'adjonction ou la suppression d'arêtes dans un modèle fil de fer (arêtes).

Une technique incrémentale de reconstruction automatique de faces à partir du réseau d'arêtes a été proposée [1, 9]. L'approche développée est une approche incrémentale mixte (géométrique - topologique), qui est valide pour un réseau d'arêtes quelconque et donc une surface quelconque. La possibilité de creuser une face par le contour d'une autre face est également traitée.

### 6.3 Retour pseudo-haptique

Participants : Anatole Lécuyer, Sabine Coquillart.

Mots clés : retour pseudo-haptique, illusion d'haptique.

Les travaux sur le retour *pseudo-haptique* ont démarré de façon assez impromptue. Sans rentrer dans les détails, nous dirons que l'initialisation de ces travaux tient plus du hasard que d'une démarche rigoureuse et rééchie. Cependant, l'intérêt des premiers résultats nous a rapidement conduits à faire du retour pseudo-haptique un axe de recherche à part entière aux cotés des autres modes de retour haptique listé en 2.

Les tout premiers travaux ont permis de caractériser, à l'aide de tests psychophysiques. un phénomène de retour dit "pseudo-haptique" [3, 2, 10] (voir Fig. 6). Ces tests ont consisté à simuler un ressort en couplant un retour visuel et un périphérique isométrique comme la Spaceball<sup>TM</sup> qui peut être considéré comme un capteur de force pour nos expérimentations. Notons qu'aucun périphérique à retour d'effort n'est employé. Les tests psychophysiques ont montré qu'il était possible de discriminer, en terme de raideur, un tel ressort "virtuel" d'un ressort réel avec une précision proche du niveau de discrimination entre deux ressorts réels.

Le phénomène ainsi caractérisé exploite la notion d'*illusion d'haptique*, phénomène connu au même titre que d'autres illusions plus classiques telles que les illusions visuelles mais encore peu ou pas exploité en réalité virtuelle. Il appartiendra aux travaux qui vont suivre de montrer la pertinence de cette approche et son applicabilité.

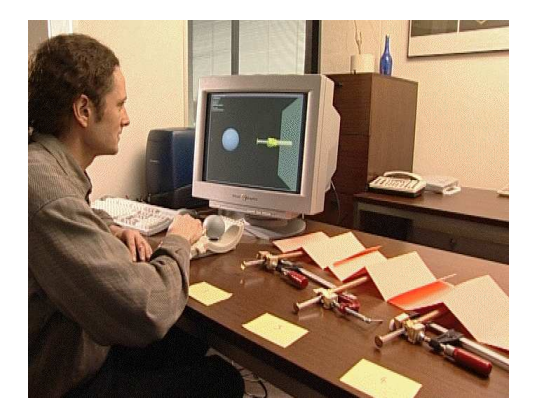

FIG.  $6$  – Test psychophysiques de caractérisation du retour pseudo-haptique

#### 6.4 Tige flexible virtuelle

Participants : Mathieu Blossier, Sabine Coquillart.

Mots clés : retour pseudo-haptique.

La Tige flexible virtuelle est un paradigme conçu pour simuler un retour d'effort lors de la manipulation d'ob jets en environnements virtuels.

La Tige flexible virtuelle est une métaphore d'interaction très simple. Tenue en main via un périphérique de suivi des mouvements à  $6$  degrés de liberté, la tige est un ressort flexible reliant la main à l'ob jet à manipuler. La tige met l'utilisateur dans la position de "pêcher" des ob jet dont les mouvements suivent les intentions avec une certaine inertie élastique.

Ces travaux sont développés sur le plan de travail virtuel. Ils se situent dans la suite des travaux sur le retour haptique (voir 6.3 et [3]). Ce principe d'élasticité s'inscrit aussi dans la continuité des travaux du GMD  $[FTB<sup>+</sup>00]$  qui a montré qu'un système de ressorts reliant la main de l'utilisateur à l'ob jet manipulé lui confère un comportement physique qui peut faire penser à un retour d'effort réel.

### 6.5 Poignée haptique et plan de travail virtuel

Participants : Lim Taegi, Anatole Lécuyer, Sabine Coquillart.

Mots clés : retour haptique, plan de travail virtuel.

Dans le cadre du second axe de recherche qui vise à étudier diérents modes de retour haptique, une poignée à retour haptique conçue par le CEA a été portée sur le plan de travail virtuel. Cette étude, qui démarre, aura entre autres pour but d'évaluer la poignée en configuration immersive du type plan de travail virtuel.

### 6.6 Détection de collisions

Participants : Stéphane Redon, Abderhamanne Kheddar, Sabine Coquillart.

Mots clés : détection de collisions.

Les algorithmes de détection de collisions discrets sont généralement plus rapides que les algorithmes continus. Cependant ils sont, pour deux raisons, peu adaptés à la manipulation virtuelle. D'une part, puisque les collisions ne sont testées qu'à certains instants, les ob jets trop rapides ou trop fins peuvent passer au travers d'autres objets sans qu'une quelconque interpénétration ne soit détectée. D'autre part, même lorsqu'une interpénétration entre deux objets est détectée, il est difficile de replacer ces deux objets de façon que seules leurs surfaces soient en contact. Cette étape est cependant indispensable si l'on souhaite pouvoir gérer facilement des déplacements contraints (glissement d'un cube virtuel sur un plan virtuel, par exemple).

Le choix d'un algorithme continu est donc naturel dans une application de manipulation virtuelle, puisque la connaissance de l'instant de collision permet de placer les objets dans une position réaliste. Cependant, le mouvement des objets entre les positions clés est parfois inconnu (c'est le cas d'une main virtuelle dirigée par un gant de données) ou trop complexe pour résoudre efficacement le problème de la détection de collisions (ie, calculer rapidement l'instant de collision). La solution consiste à fixer arbitrairement le mouvement intermédiaire des objets entre les positions clés. Ce mouvement doit être suffisamment général pour interpoler deux positions clés quelconques, et suffisamment simple pour résoudre facilement l'équation de détection de collisions.

Les techniques proposées précédemment, qui utilisent le mouvement connu des objets ou un mouvement arbitraire, nécessitent des techniques numériques itératives pour déterminer l'instant de collision. Un algorithme plus efficace a été proposé  $|4|$  et développé. Il consiste à

<sup>[</sup>FTB+ 00] B. Fröhlich, H. Tramberend, A. Beers, M. Agrawala, D. Baraff, Physically-Based Manipulation on the Responsive Workbench», in: IEEE Virtual Reality 2000, IEEE, New Brunswick, NJ, USA, March 2000.

utiliser une classe de mouvements arbitraires dérivés d'un vissage pour interpoler les positions clés des ob jets. En supposant que les ob jets sont rigides et polyédriques, on montre qu'il existe une sous-classe de mouvements intermédiaires qui conduit à une équation de détection de collisions polynomiale de degré inférieur ou égal à trois, résolue très rapidement au moyen des formules de Cardan.

#### $\overline{7}$ 7 Contrats industriels (nationaux, européens et internationaux)

#### $7.1$ **EADS**

Participants : Anatole Lécuyer, Sabine Coquillart.

Mots clés : prototypage virtuel, interfaces haptiques, réalité virtuelle.

L'objet du contrat est l'étude de l'acclimatation de nouvelles interfaces de réalité virtuelle (dont les interfaces haptiques) aux applications Aéronautiques de prototypage virtuel. Ce travail est réalisé dans le cadre d'une collaboration entre EADS (ex Aérospatiale), l'INRIA et le LRP, sous financement EADS.

#### $7.2$ **ESA**

Participant : Sabine Coquillart.

Mots clés : Visualisation immersive, système terrestre.

i3D collabore avec EADS (ex Matra) et ACS sur la conception d'un système de visualisation immersive du système terrestre pour l'ESA (European Space Agency).

#### 8 8 Actions régionales, nationales et internationales

#### 8.1 8.1 INRIA-Rocquencourt

- Projet Eiffel : les compétences sur les facteurs humains et l'analyse de données du projet Eiffel intéressent fortement le groupe i3D. Une première collaboration informelle est menée avec Jean-Marie Burkhardt sur l'exploitation de résultats de tests psychophysiques sur le retour pseudo-haptique.
- Projet Fractales : le projet Fractales commence à étudier des modèles fractals 3D et est intéressé par des visualisations interactives de ces modèles sur le plan de travail virtuel. De premiers essais ont conduit à des visualisation simples permettant d'observer le modèle 3D. Ces résultats encourageants mais beaucoup trop limités en terme d'interaction ont motivé le démarrage d'une collaboration qui actuellement s'est concrétisée par l'encadrement en commun d'un stagiaire (Guillaume Bouchard) qui a développé une application de visualisation interactive de modèles fractals 3D sur le plan de travail virtuel (voir 5.5).

#### 8.2 INRIA hors Rocquencourt 8.2

- $-$  **SIAMES**: Plusieurs actions de collaboration sont en cours ou démarrent avec le projet SIAMES de l'IRISA. La ma jorité de ces actions mettent en jeu la plate-forme logicielle de simulation GASP développées par SIAMES.
	- la première action de collaboration qui implique aussi deux autres laboratoires non INRIA : l'Ecole des Mines de Saint-Etienne et le LaBRI, est soutenue par l'ARC-INRIA GREVE. L'ob jectif est le portage de la plate-forme GASP sur plusieurs configurations dont le plan de travail virtuel et la factorisation des développements en intégrant des travaux des diérents groupes dans GASP.
	- une suite directe de l'ARC GREVE est la participation de SIAMES et i3D au projet RNRT VTHD. Dans le cadre de ce pro jet, SIAMES et i3D ont proposé de faire un premier test d'application collaborative entre Rennes et Rocquencourt. Ce test sera basé sur la plate-forme GASP.
	- une autre suite directe de l'ARC GREVE est la participation commune à un pro jet RNTL de plate-forme de réalité virtuelle nommé PERF-RV et labellisé en juin 2000. Ce pro jet, porté par SIAMES implique de très nombreux autres partenaires, sources de collaborations potentielles. Voir la proposition pour une liste exhaustive des partenaires et des actions.

#### 8.3 **Régional**

 $\sim$  i3D collabore avec le **CEA** pour le portage sur le plan de travail virtuel d'une poignée à retour d'effort développée par le CEA (voir 6.5). La collaboration a conduit en 2000 à l'encadrement commun d'un stagiaire.

#### 8.4 **National**

 $-$  collaboration avec le LaBRI et l'Ecole des Mines de Saint-Etienne dans le cadre de l'ARC GREVE.

#### 8.5 International

- $\sim$  Collaboration avec le **GMD**. La mise à disposition de Sabine Coquillart au GMD et les collaborations qui ont suivi ont joué un rôle prédominant dans le démarrage du groupe de recherche et dans l'orientation des choix. En particulier en ce qui concerne le choix du plan de travail virtuel. Cette année, les collaborations ont été matérialisées par une convention PROCOPE et un post-doctorant ERCIM. Les collaborations ont porté sur le développement du logiciel Geoclay (5.4) sur le plan de travail virtuel.
- Collaboration avec Technion (Israël). Dans le cadre du programme "Usine du Futur" de l'AFIRST, i3D et l'institut Technion collaborent sur un projet de modélisation rapide à travers le WWW (5.6).

#### 9 Diffusion de résultats

### 9.1 Animation de la communauté scientique

- $\sim$  i3D a organisé le séminaire INRIA "Environnements virtuels à base de projections sur grands écrans", Rocquencourt, 8-10 novembre 2000.
- Sabine Coquillart est membre du conseil d'administration d'EUROGRAPHICS et membre du comité des séminaires et groupes de travail d'EUROGRAPHICS.
- Sabine Coquillart est co-éditeur en chef de la revue "Computer Graphics Forum", et a été membre du comité de lecture d'un numéro de Computer-Aided Design.
- Sabine Coquillart a été membre du comité de programme des conférences et séminaires suivants : GT-RV'2000, Laval Virtual 2000, IEEE ICME'2000, IMECE'2000, SCCG'2000, Graphicon'2000, CGI'2000, EG Workshop on Animation and Simulation, EG Workshop on Virtual Reality, EG-IEEE TCVG Symopsium on Visualization, IEEE Visualization'2000, Eurographics'2000 et membre du comité de lecture de SIGGRAPH'2000,

### 9.2 Enseignement universitaire

- Université Paris IX Dauphine, Mathieu Blossier et Anatole Lécuyer assurent un cours d'informatique en DEUG "Gestion et Economie Appliquée" (Anatole Lécuyer en 1999-2000, Mathieu Blossier en 2000-2001).
- DEA IST, INSTN, Sabine Coquillart, Jérôme Grosjean, Anatole Lécuyer, Stéphane Redon et Terii Stein ont assuré un cours d'informatique graphique (1999-2000).
- DEA MISI, Université Versailles Saint-Quentin-en-Yvelines, Sabine Coquillart a participé à l'enseignement du module "Modélisation en Réalité Virtuelle" (1999-2000).
- ENSTA, Sabine Coquillart assure un cours de Visualisation (1999-2001).
- DEA I3 Université Paris-Sud-Orsay, Sabine Coquillart participe à l'enseignement du module "Environnements Virtuels et Interfaces Avancées" (2000-2001).
- DEA VRMSC, Universités Evry et de Versailles Saint-Quentin-en-Yvelines, Sabine Coquillart participe à l'enseignement du module "Réalité Virtuelle" (2000-2001).
- $\overline{\phantom{a}}$  Ecole Centrale de Lyon, Sabine Coquillart a fait un exposé dans le cadre des séminaires pour les élèves de 3ème année.
- DESS/DEA Lyon1, Sabine Coquillart a fait un exposé dans le cadre du séminaire du LIGIM.
- DESS Innovation Technologique, Interaction Homme-Machine et Réalité Virtuelle d'Angers, Jérôme Grosjean assure un cours sur Performer (2000-2001).
- DEA Art et Technologies, Paris VIII, i3D a organisé un séminaire avec démonstrations (2000-2001).

#### Participation à des colloques, séminaires, invitations  $9.3$

Se reporter à la bibliographie pour connaître la liste des conférences auxquelles les membres d'i3D ont participé.

- Participation au séminaire sur les "Environnements virtuels à base de projections sur grands écrans", INRIA-Rocquencourt, novembre 2000. Exposés de Sabine Coquillart, Jérôme Grosjean et Anatole Lécuyer et démonstrations assurées par les membres du groupe i3D.
- Participation aux rencontres Iliatech "Réalité virtuelle : immersion et interactions sur grands écrans", INRIA-Rocquencourt, 14 novembre 2000. Exposé de Sabine Coquillart et démonstrations assurées par les membres du groupe i3D.

#### 10 **Bibliographie**

### Communications à des congrès, colloques, etc.

- [1] J. Grosjean, T. Stein, S. Coquillart, Incremental Conversion of 3D Wireframe Models to Polygonal Surface Models», in: WSCG'2000, Plzen, Czech Republic, February 2000.
- [2] A. Lécuyer, S. Coquillart, P. Coiffet, Simulating Haptic Information with Haptic Illusions in Virtual Environments», in: NATO RTA/Human Factors and Medicine Panel Workshop, OTAN, The Hague, The Netherlands, April 2000.
- [3] A. Lécuyer, S. Coquillart, A. Kheddar, P. Richard, P. Coiffet, Pseudo-Haptic Feedback: Can Isometric Input Devices Simulate Force Feedback?», in: IEEE Virtual Reality 2000, IEEE, New Brunswick, NJ, USA, March 2000.
- [4] S. REDON, A. KHEDDAR, S. COQUILLART, «An Algebraic Solution to the Problem of Collision Detection for Rigid Polyhedral Objects», in: IEEE International Conference on Robotics and Automation, ICRA'2000, IEEE, San Francisco, USA, April 2000.
- [5] T. STEIN, S. COQUILLART, «The Metric Cursor», in: Technical Sketch, Siggraph'2000, ACM Siggraph, New-Orleans, USA, July 2000.
- [6] T. STEIN, S. COQUILLART, «The Metric Cursor», in: Pacific Graphics'2000, IEEE Computer Society, Hong-Kong, October 2000.

### Rapports de recherche et publications internes

- [7] S. COQUILLART, J. GROSJEAN, A. LÉCUYER, «Interaction et systèmes haptiques», rapport de recherche, Séminaire INRIA "Environnements virtuels à base de projections sur grands écrans", 2000.
- [8] S. COQUILLART, G. WESCHE, «Interaction Techniques and Applications on the Workbench», rapport de recherche, Séminaire INRIA "Environnements virtuels à base de projections sur grands écrans", 2000.
- [9] J. Grosjean, T. Stein, S. Coquillart, Incremental Conversion of 3D wireframe models to polygonal surface models , Video, INRIA-département multimédia, 2000.
- [10] A. Lécuyer, S. Coquillart, «Pseudo Haptic Feedback», Video, INRIA-département multimédia, 2000.
- [11] T. STEIN, S. COQUILLART, «The Metric Cursor», Video, INRIA-département multimédia, 2000.